## How To Make A Minecraft Server For Dummies Mac 1.6 2 >>>CLICK HERE<<<

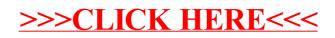